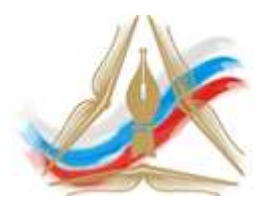

Отрадненское управление министерства образования

и науки Самарской области

## ПЕДАГОГИЧЕСКИЙ ПРОЕКТ

на тему:

# **«Создание мультимедийных интерактивных упражнений для уроков математики в условиях дистанционного обучения»**

Автор проекта: Учитель информатики и математики ГБОУ ООШ с. Тростянка Ю.С. Ледовских

Самара, 2021

## **Содержание**

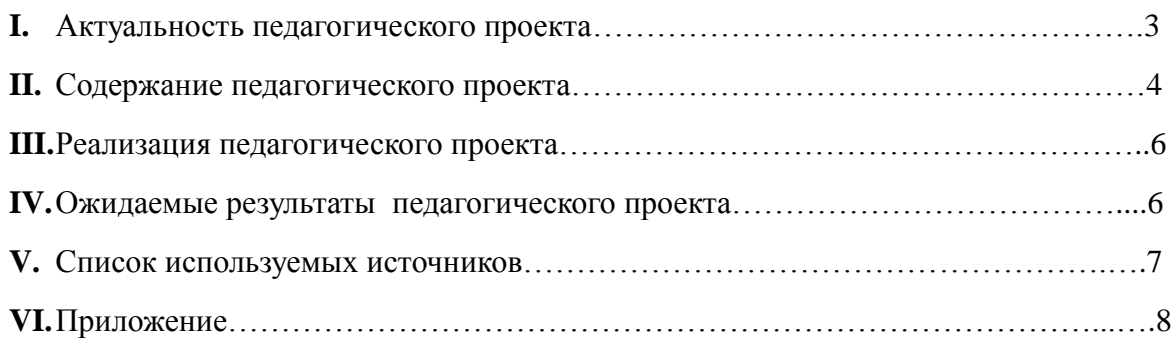

# **Занимательные интерактивные упражнения на уроках математики в условиях дистанционного обучения**

*«Предмет математики настолько серьёзен, что полезно не упустить случая сделать его немного занимательным» Блез Паскаль* 

Сегодня в мире важной потребностью является умение быстро реагировать на все изменения, которые происходят в жизни, умение анализировать, самостоятельно находить, применять информацию. Обучение с использованием информационных технологий, которые выполняют уникальную функцию связующего звена между учителем и учениками, находящимися на расстоянии является дистанционным обучением. Дистанционное обучение, это новая форма обучения, наряду с очной, заочной, экстернатом, подчеркивал в своем определении Е.С. Полат. Дистанционное обучение - это специфичная форма обучения, поскольку она предполагает основную опору на средства новых информационных и коммуникационных технологий, мультимедийных средств, средств видеосвязи, иную форму взаимодействия учителя и учащихся, учащихся между собой. Дистанционная форма обучения, как и традиционная форма, имеет тот же состав: цели, обусловленные социальным заказом для всех форм обучения; содержание, также во многом определенное действующими программами, стандартами для конкретного типа учебного заведения, методы, организационные формы, средства обучения. Такие средства обучения, как компьютерные обучающие системы в обычном и мультимедийном вариантах, книги (в бумажной и электронной форме), сетевые учебные материалы, аудио учебно-информационные материалы, видео учебно-информационные материалы, лабораторные дистанционные практикумы, базы данных и знаний с удаленным доступом, электронные библиотеки с удаленным доступом, тренажеры, дидактические материалы на основе экспертных обучающих систем используются в образовательном процессе и дистанционно.

В ГБОУ ООШ с.Тростянка основное внимание уделяется проверке способности учащихся использовать математические знания в разнообразных ситуациях, требующих для своего решения различных подходов, размышлений и интуиции. Для этого необходимо иметь внушительный объем математических знаний и умений, которые не сводятся к знанию математических фактов, терминологии, стандартных методов и умению выполнять стандартные действия и использовать определенные методы. Такой объем знаний необходимо постоянно подпитывать не только на уроках математики, но и в других предметных областях.

В период пандемии коронавируса, нам, как и всем школам, была поставлена задача, достойно организовать дистанционный процесс обучения. Для проведения уроков в дистанционной форме учителя ГБОУ ООШ с.Тростянка использовали образовательные платформы: Российская Электронная Школа, Uchi.ru, Маркетплейс, сайт Инфоурок и другие образовательные ресурсы. Уроки онлайн проходили через ZOOM или Skype. Учащимся не всегда удавалось воспользоваться предложенными ресурсами из-за низкой скорости интернета в селе. Знания обучающихся, в такой ситуации, оценить достаточно сложно.

Таким образом, мною было выявлено противоречие между необходимостью и важностью внедрения дистанционного обучения в образовательный процесс в условиях пандемии и нехваткой необходимых педагогических инструментов для интересного проведения урока в условиях дистанционного обучения, что и определило проблему проекта.

**Актуальность проекта** заключается в использовании мультимедийных интерактивных упражнений на уроках математики, созданных с индивидуальным подходом для оценивания обучающихся, с минимальными затратами сил и времени на их организацию, а так же сбор и анализ полученной информации.

#### *Цели и задачи педагогического проекта*

**Цель проекта:** Создание инструмента для разнообразия знаний на уроках математики при дистанционном обучении.

В ходе работы ставятся следующие **задачи**:

- 1. Изучить платформу создания мультимедийных интерактивных упражнений [https://learningapps.org](https://learningapps.org/), на основе которой создаются интерактивные упражнения;
- 2. Разработать интерактивные упражнения, с учетом дистанционной формы обучения;
- **3.** За счет выполнения заданий в электронном виде, повысить интерес учащихся к математике.

**Объектом исследования** являются учащиеся 5 класса ГБОУ ООШ с.Тростянка.

**Предметом исследования** являются интерактивные упражнения для развития

4

математических способностей у детей, созданные в бесплатной программе [https://learningapps.org.](https://learningapps.org/)

#### **II. Содержание проекта**

Проект содержит в себе реальные варианты решения проблем, характерных для нашего времени. Возможность достижения необходимого уровня математического образования должна поддерживаться индивидуализацией обучения, использование электронного обучения, нам просто необходимо найти такие методы преподавания, которые экономили бы наше время и ресурсы, для достижения общей цели. Проанализировав математические знания своих учащихся на уроках, я пришла к выводу, что ребята не умеют в полной мере применять полученные ранее знания на уроках математики. Чтобы устранить данный пробел, на своих уроках я использую сайт для создания интерактивных упражнений, созданные в программе [https://learningapps.org.](https://learningapps.org/) (Приложение 1). Оперативная проверка качества усвоения знаний, немедленное исправление ошибок и восполнение пробелов, в отличие от привычных форм проверки знаний, тест позволяет определить не только «проблемную зону», дает возможность установить причину итоговой неудачи. В дальнейшей работе, это и позволяет учитывать все недочеты и проблемы в знаниях у учеников, планировать работу по этой теме.

Таким образом, когда учащиеся выполняют интерактивные упражнения, а в последующем их анализирует учитель, всё это способствуют творческому росту педагога, так как требуют от него поиска новых подходов в обучении, особенно в индивидуальной работе. Особенностью моего проекта является тот факт, что он малозатратный, что не маловажно в наше время.

#### **Создание мультимедийных интерактивных упражнений**

Создать мультимедийные интерактивные упражнения на платформе [https://learningapps.org](https://learningapps.org/) несложно. Сервис для создания интерактивных уроков: позволяет выбрать понравившееся упражнение из каталога или создать собственное по одному из представленных шаблонов. (Приложение 1). Закрепить полученные знания в игровой форме учащиеся смогут с помощью таких заданий: «Найти пару», «Классификация», «Заполнить пропуски», «Викторина с выбором правильного ответа», «Сортировка картинок» и других.

Когда вы открываете упражнение в каталоге, внизу есть опции — «Создать подобное упражнение» или «Сохранить в "Моих упражнениях"». При создании упражнения откроется шаблон: заполняете по аналогии и загружаете готовое задание в курс.

Пошаговое руководство вы можете найти на официальном сайте, перейдя по следующей ссылке: [https://learningapps.org](https://learningapps.org/)

Мультимедийные интерактивные упражнения привлекают своей необычностью по сравнению с традиционными формами работы на уроке, возможность объективно и быстро оценить качества знаний. Такие упражнения при регулярном использовании побуждают к систематическим занятиям по математике, что способствует формированию дополнительной мотивации к обучению. Быстрая обработка упражнений обеспечивает эффективную обратную связь, а в условиях, когда обучаемые могут проходить испытания так часто, как им это потребуется, педагог может добиться гарантированного усвоения базовых знаний, умений и навыков.

#### **III. Реализация педагогического проекта**

Данный проект я начала апробировать на уроках математики в 5 классе ГБОУ ООШ с.Тростянка. Считаю, что такие упражнения привлекут внимание учащихся к математике, повысят интерес к предмету в условиях малокомплектной школы.

Для реализации намеченной цели планирую свою работу по следующим направлениям:

1. Закончить создание мультимедийных интерактивных упражнений для курса математики 5 класса;

2. Апробировать интерактивные упражнения на уроках математики;

**3.** Выявить неудобства и ошибки при работе с интерактивными упражнениями. Привлечь внимание других учителей предметников к проблеме математического образования в школе и стране в целом**.**

#### **IV. Ожидаемые результаты педагогического проекта**

Разноуровневые задания, созданные в электронном виде и составленные с учетом возможностей обучающихся, благоприятно влияют на психологический климат в классе. Учащиеся получают удовлетворение после каждого верно выполненного задания. Уверенность в своих силах появляется даже у слабых учеников. Это создает положительную мотивацию к учению. Мультимедийные интерактивные упражнения позволяют провести более глубокий контроль за усвоением материала по ряду тем. Интерактивные упражнения выявляют общую картину усвоения материала по предмету и дают возможность для индивидуальной работы как с отстающими, так и с успевающими обучающимися.

К результатам использования мультимедийных интерактивных упражнений в 5

классе ГБОУ ООШ с.Тростянка можно отнести:

- значительное повышение уровня мотивации к обучению по предмету математика;

- обучение учащихся 5 класса на уровне их возможностей и способностей;

- реализация желания сильных учащихся 5 класса ГБОУ ООШ с.Тростянка быстрее и глубже продвигаться в образовании;

- утверждение сильных учащихся 5 класса ГБОУ ООШ с.Тростянка в своих способностях;

- испытание успеха слабыми учениками 5 класса ГБОУ ООШ с.Тростянка, и соответственно создание стимула к дальнейшему учению.

Я могу сделать вывод, что мультимедийные интерактивные упражнения удобно использовать при организации самостоятельной работы учащихся в режиме самоконтроля, при повторении учебного материала, при дистанционном обучении. Так же интерактивные упражнения, созданные в обучающемся приложении [https://learningapps.org](https://learningapps.org/) с успехом можно применять наряду с другими формами контроля, обеспечивая информацию по ряду качественных характеристик знаний и умений учащихся.

#### **V. Список используемых источников**

- 1. [https://learningapps.org](https://learningapps.org/) обучающиеся приложение.
- 2. Аванесов В. Композиция тестовых заданий. -М.: Центр тестирования, 3 изд. 2002- 239с.
- 3. Азевич А.И.. Тестируем контрольные работы.//Математика в школе. 2000 №8
- 4. Войтов А. Г. Формы и форма тестовых заданий.// педагогические измерения, №2, 2005г. 25-34с
- 5. Ивашина А.С., Т.С. Свиридова. Тестовый контроль знаний //Специалист 1997 №12
- 6. Титов С.В.. Недоработки централизованного тестирования. //Математика в школе. 2000 №7
- 7. Горина О. П. Тестовые задания в начальном курсе математики.// Начальная школа .  $-2008. - N<sub>2</sub>1.$
- 8. Селянина Л. П. Тест как средство обучения, развития и система контроля на уроке математике.// Математика в школе. - 2008. - № 5.

#### **Приложение 1**

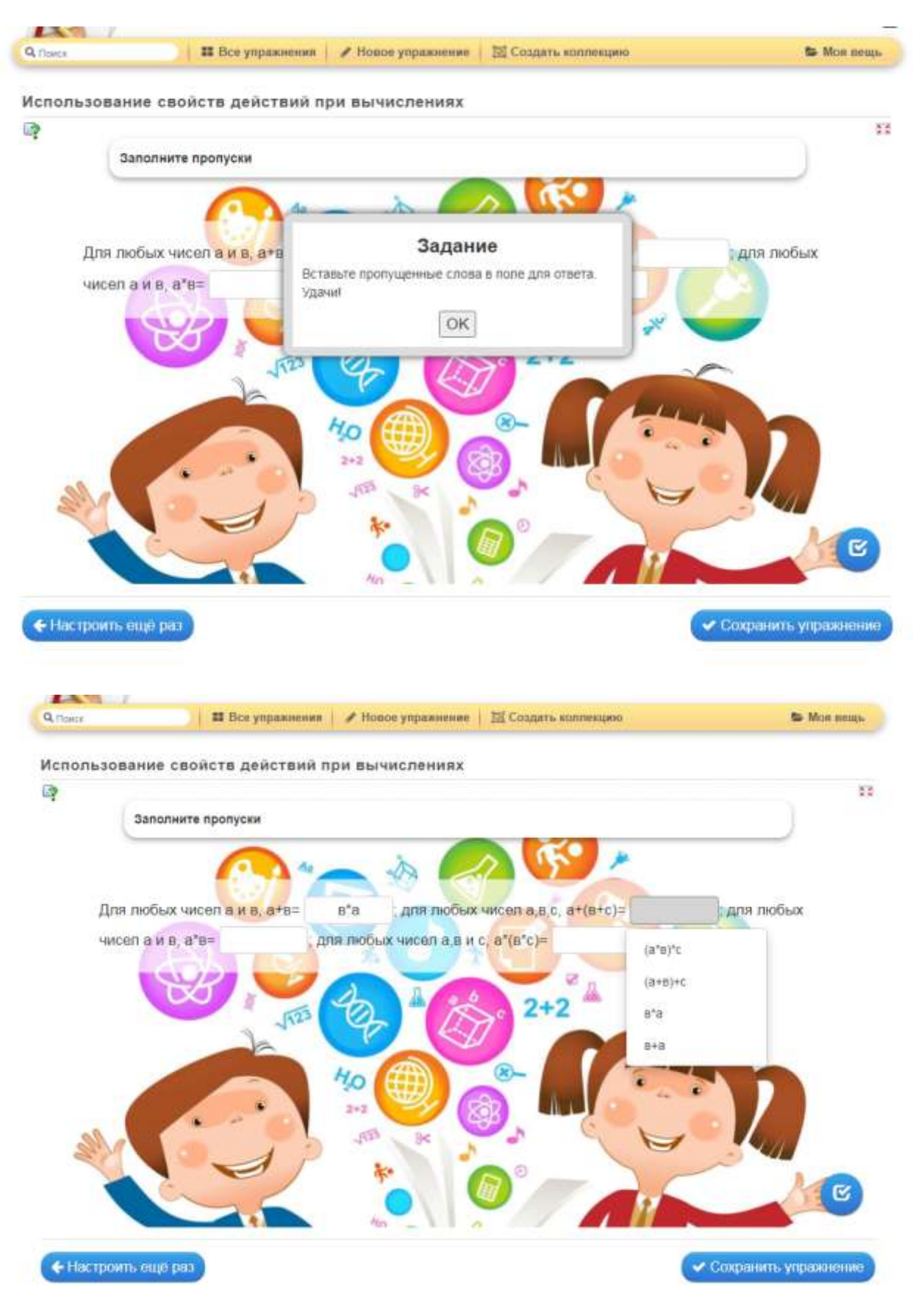

### **Задания на ввод правильного варианта ответа**

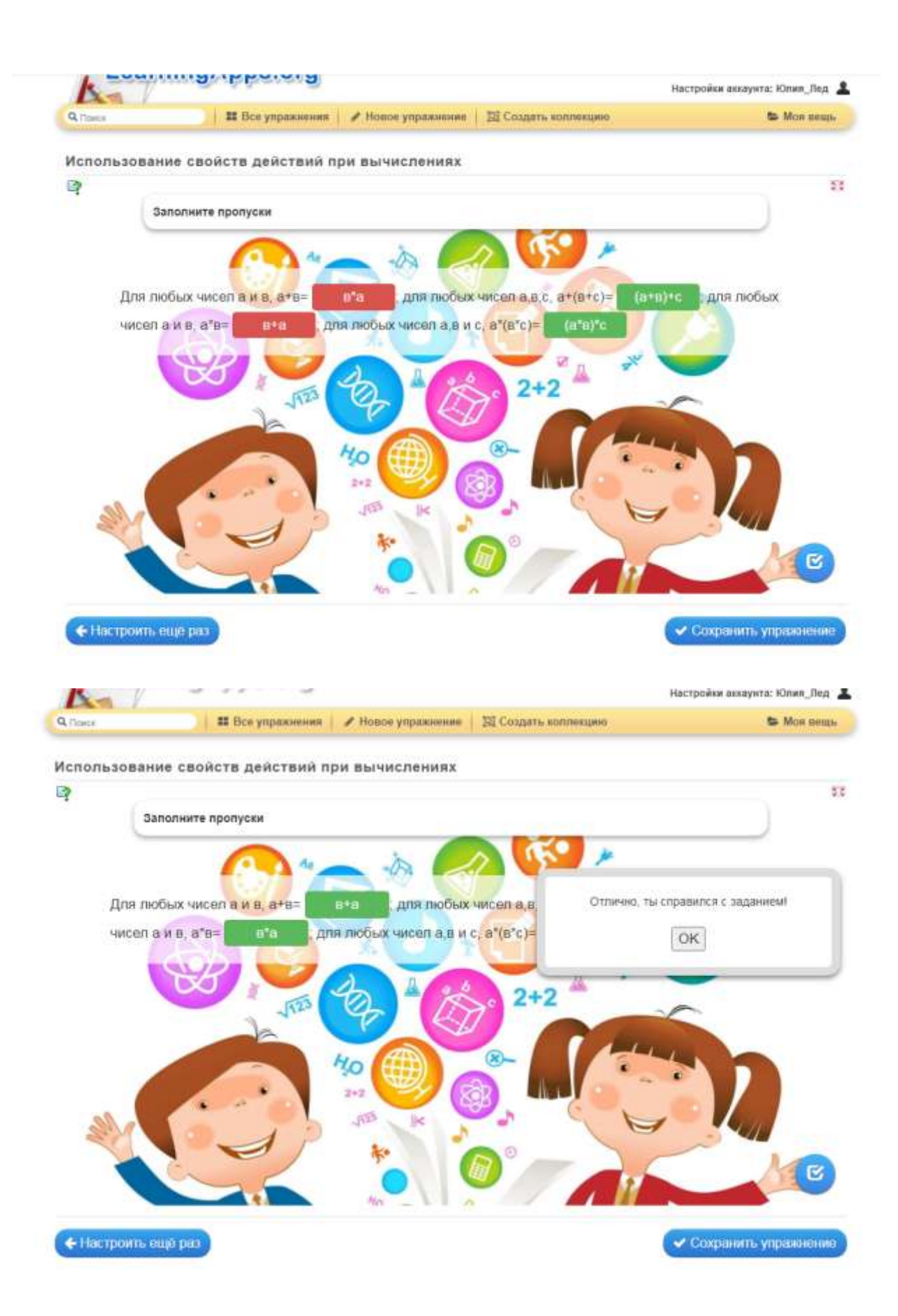

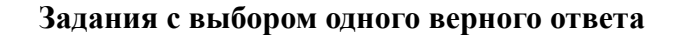

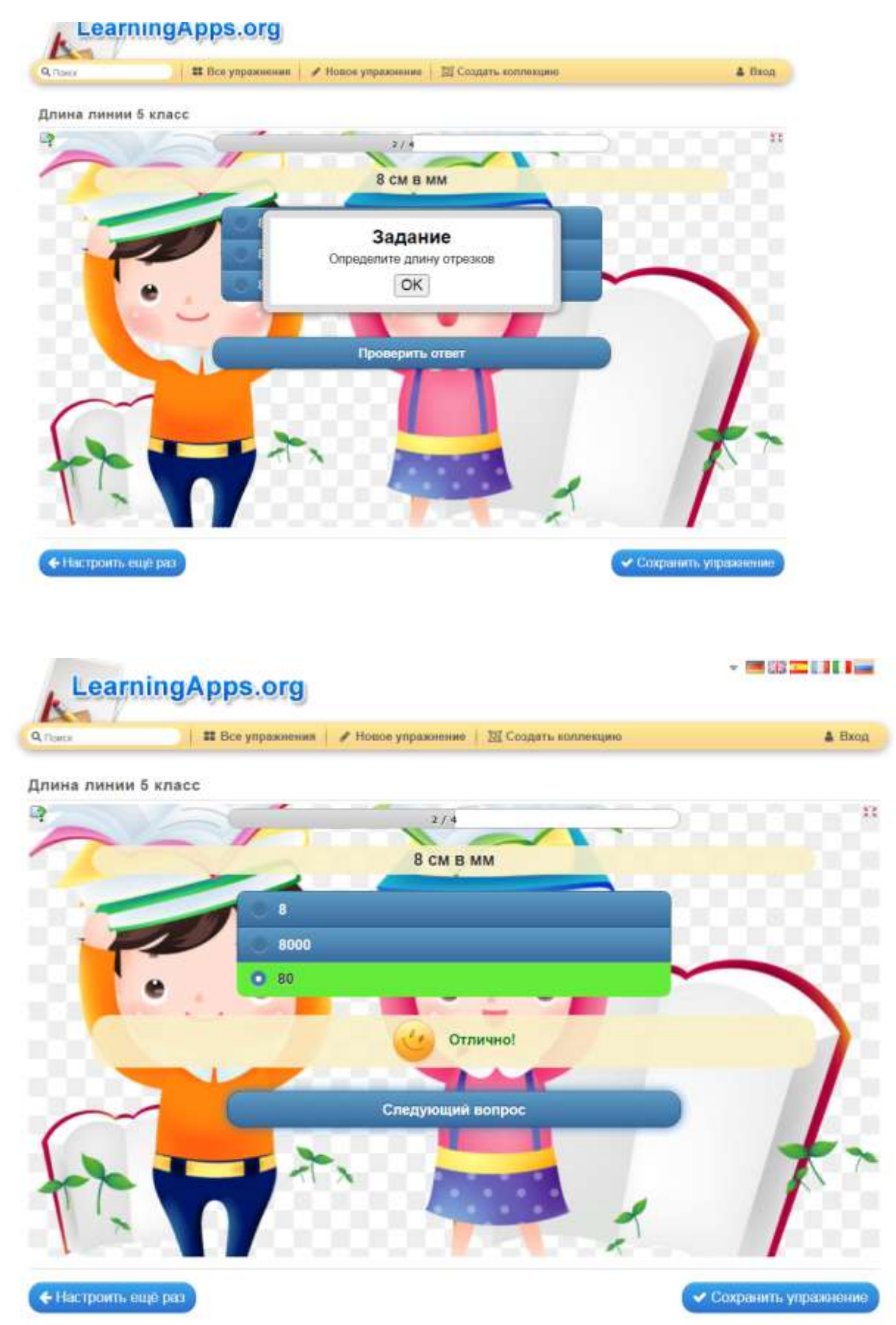

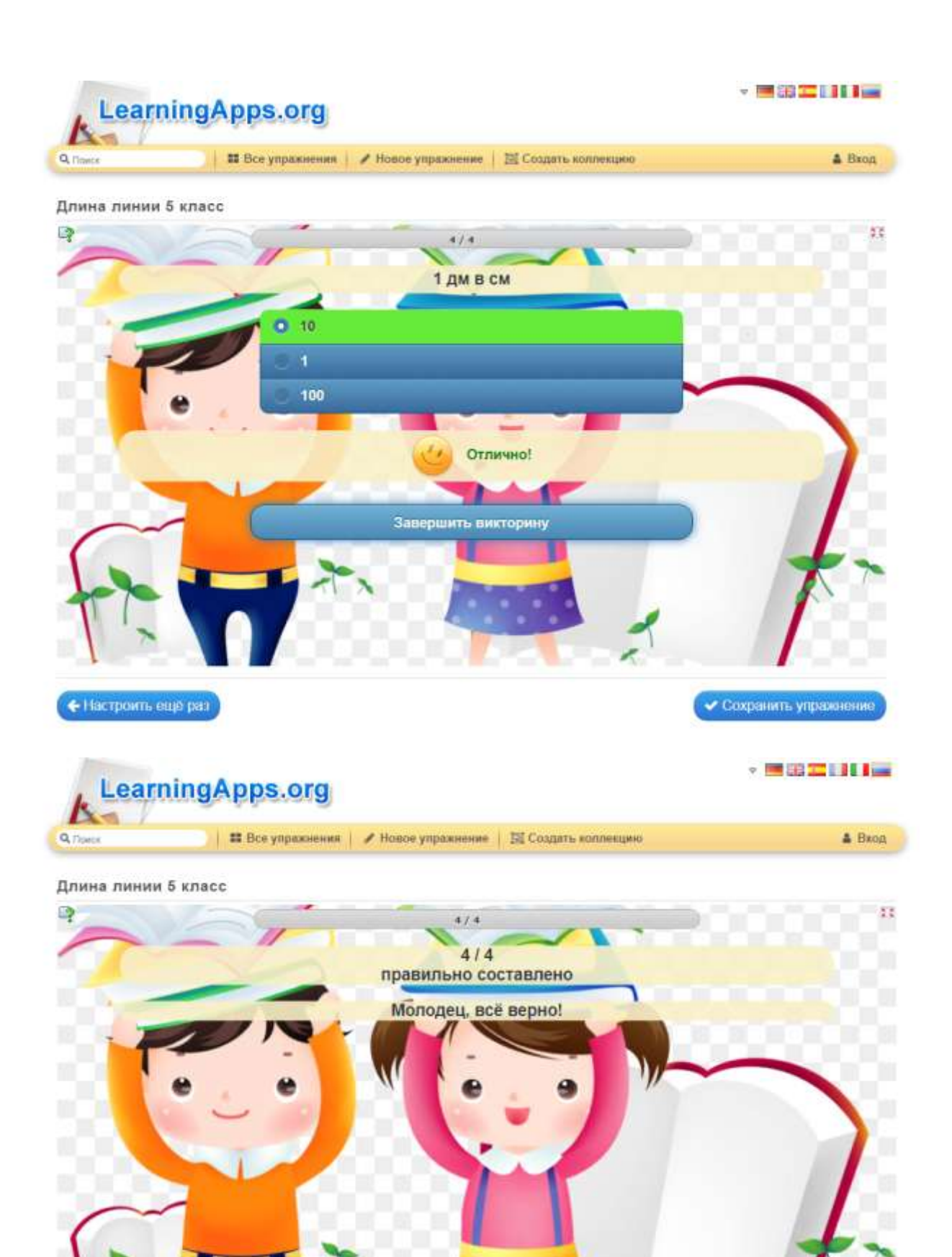

€ Настроить ещё раз

11

✔ Сохранить упражнение

### **После нажатия кнопки сохранить упражнение, оно сохраняется в личном кабинете, а так же появляется ссылка для трансляции его обучающимся**

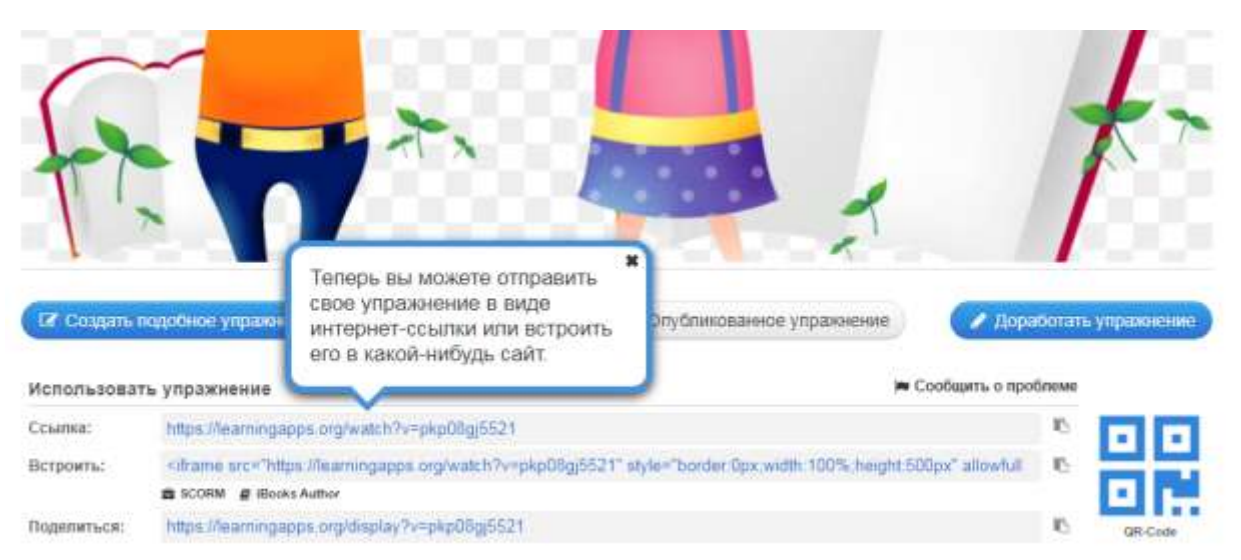

#### **Задания на установление соответствия**

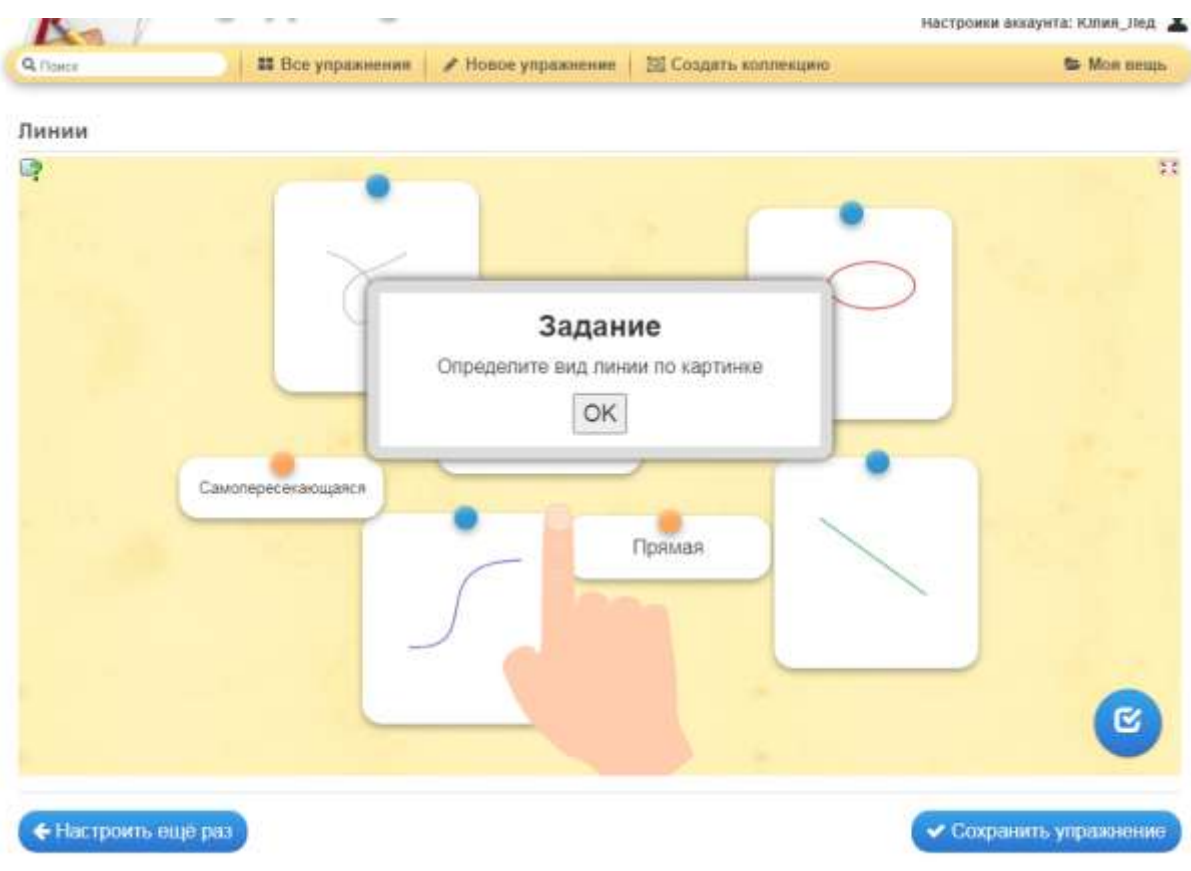

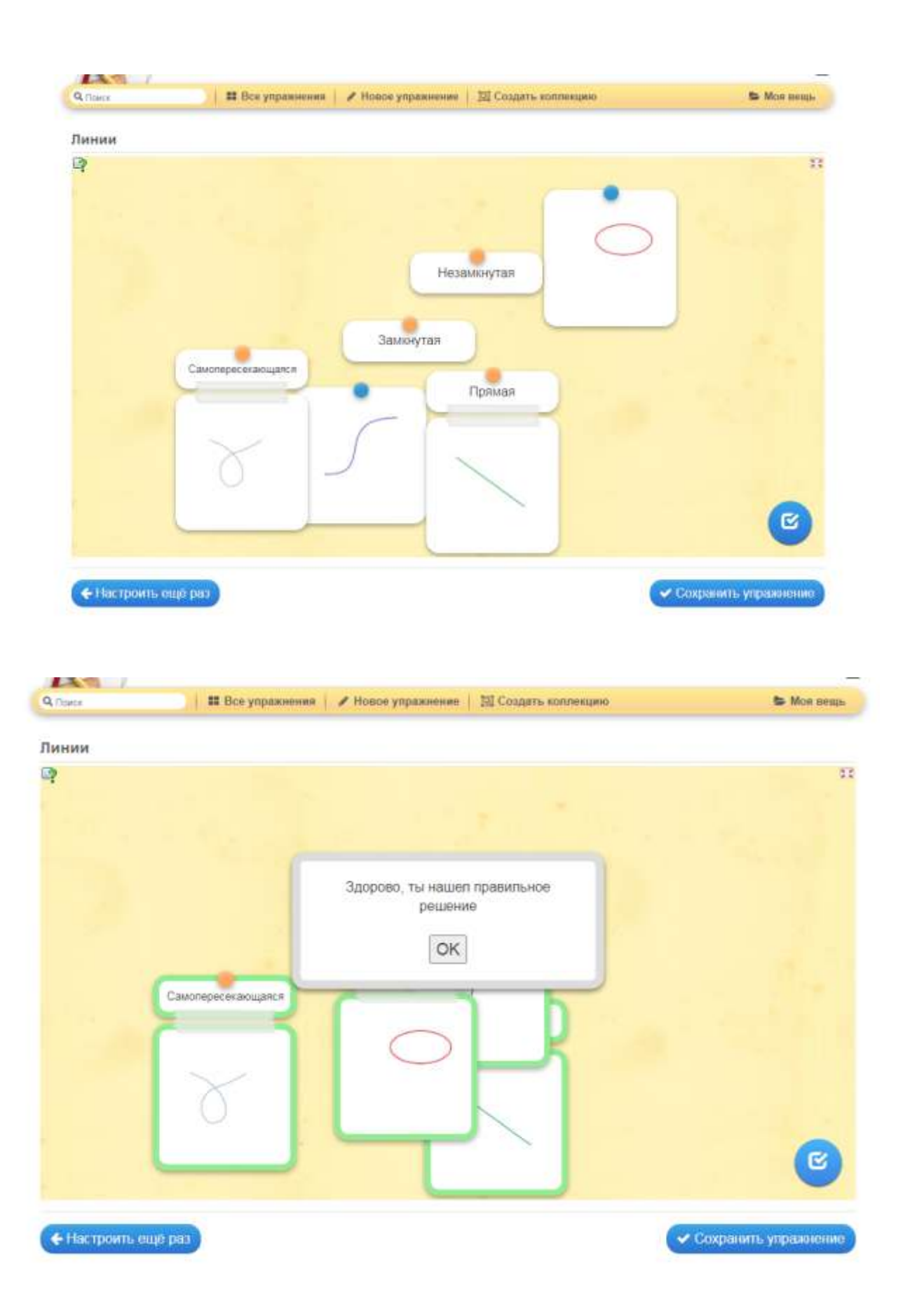

#### **Задания на классификацию**

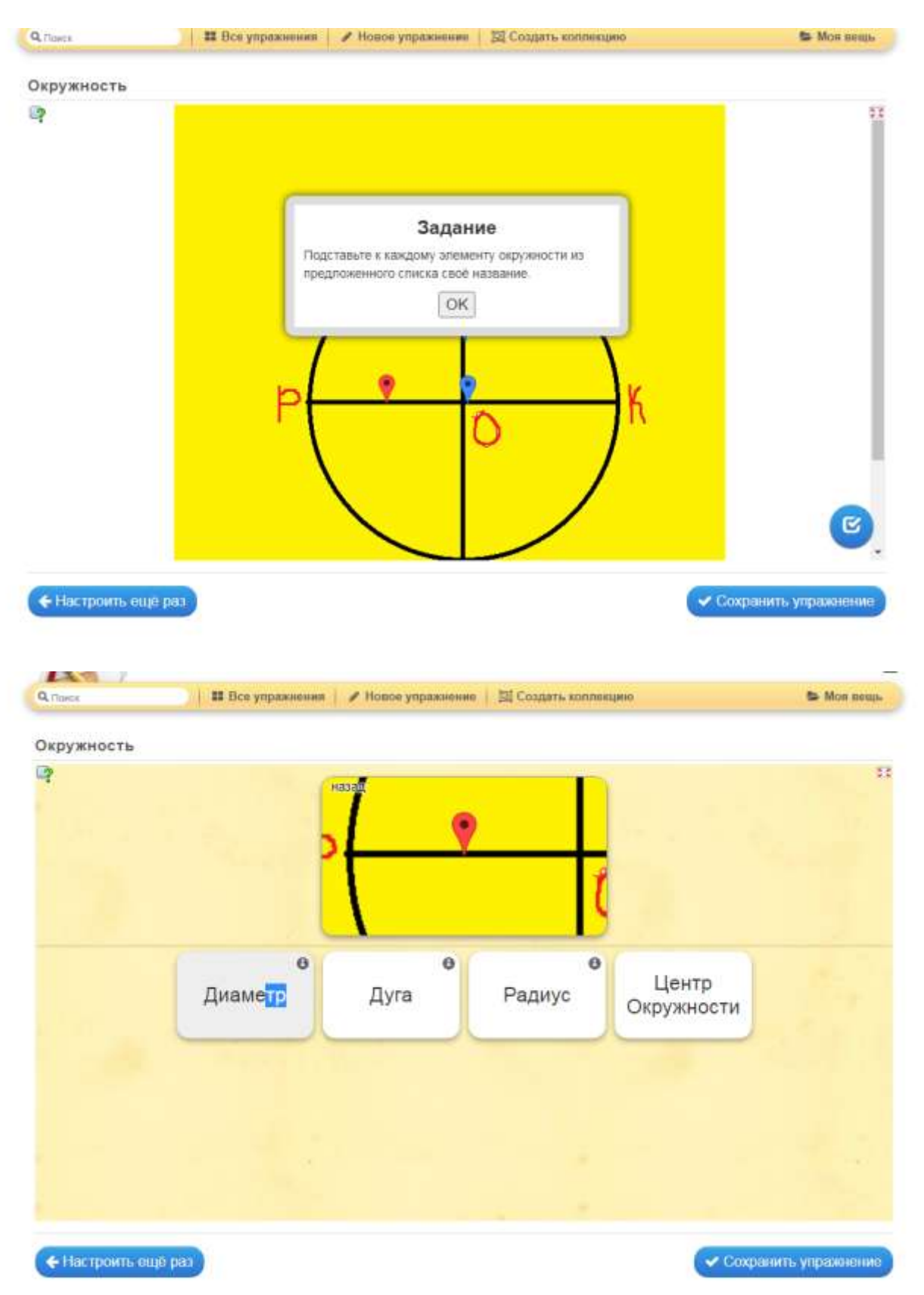

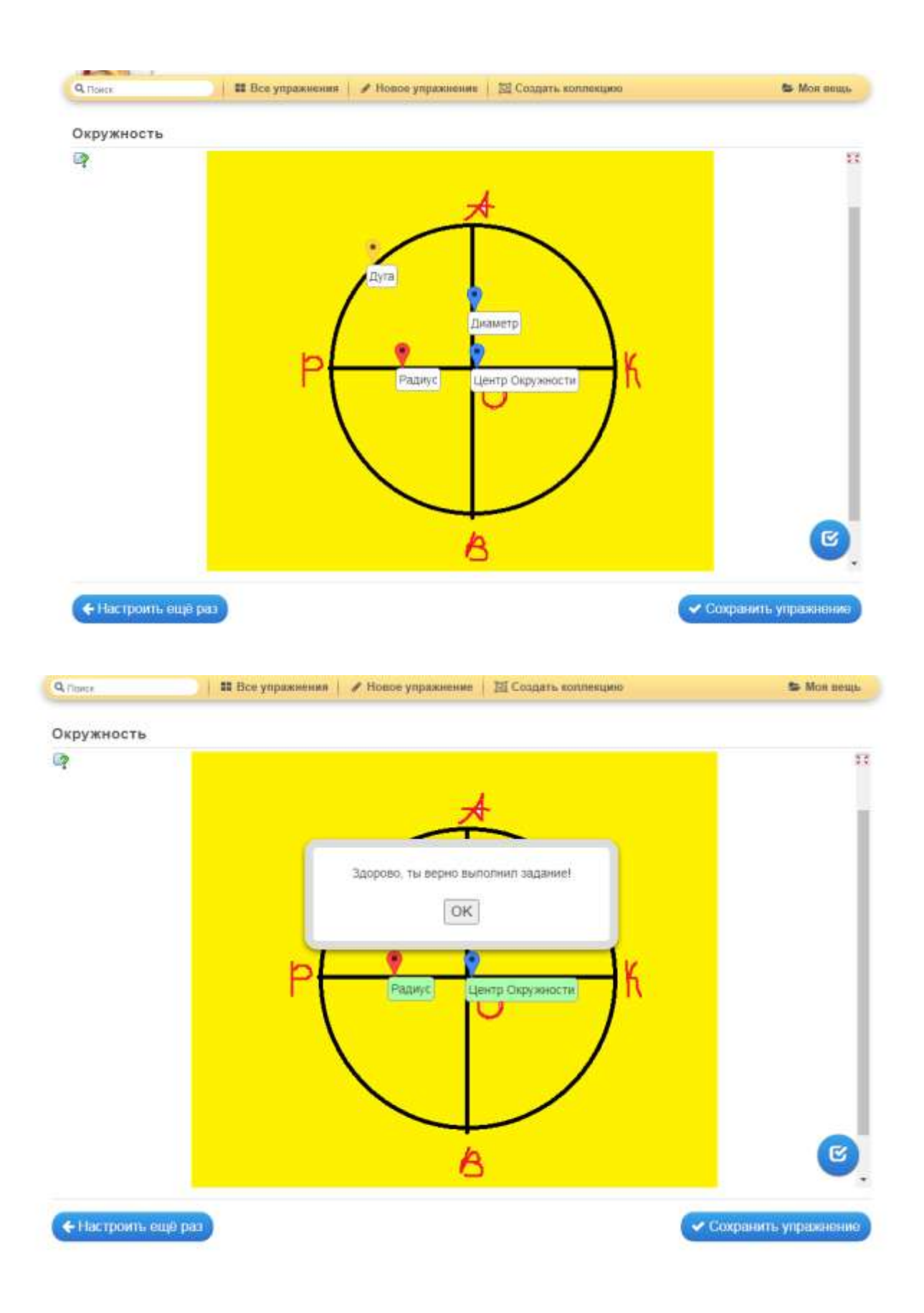

### **Задание на поиск ошибок**

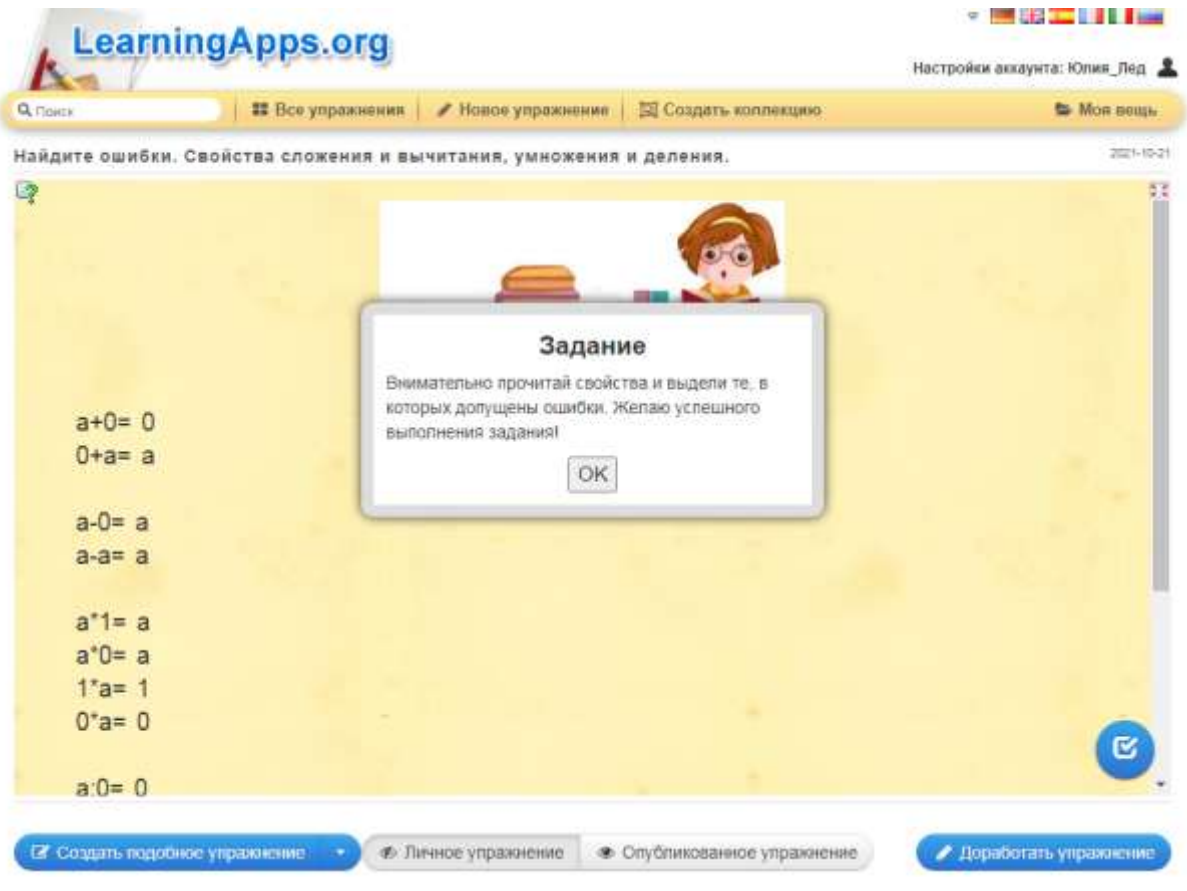

## Выбранные ответы выделяются зелёным цветом

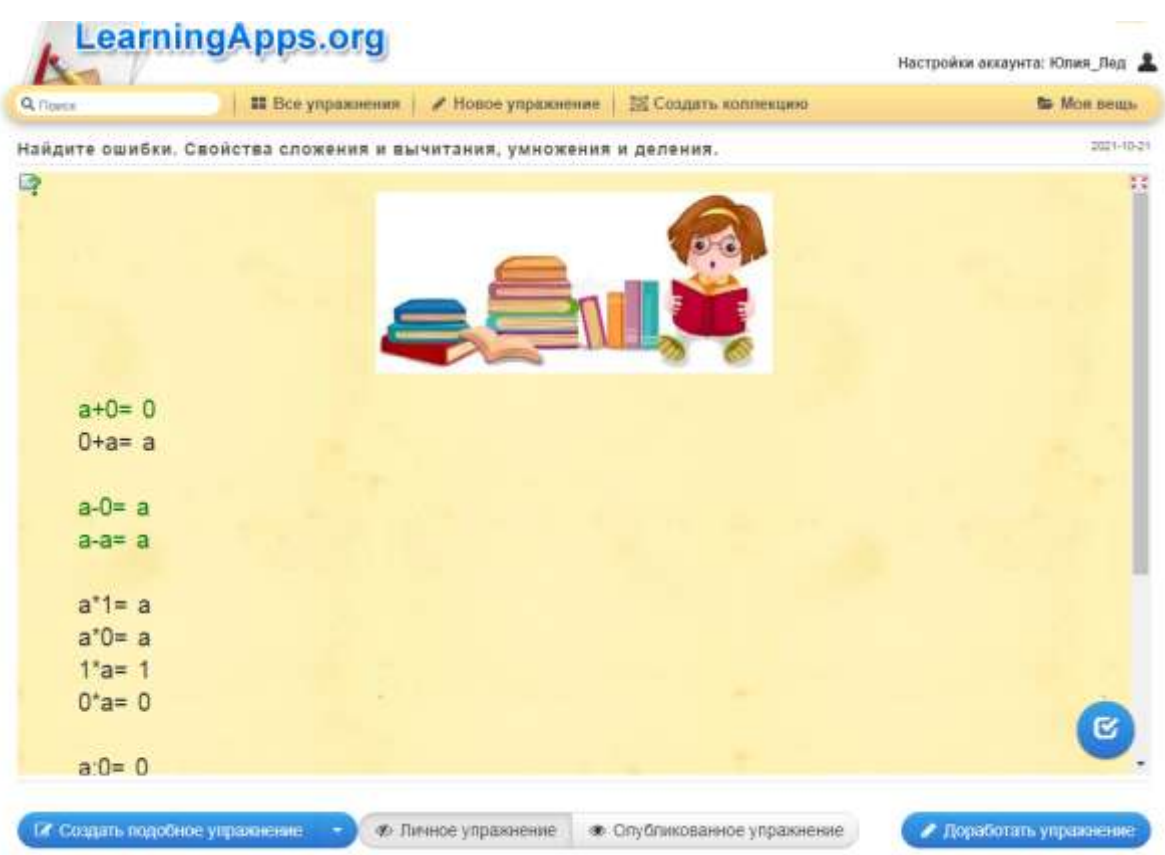

## После нажатия на кнопку с галочкой, автоматически выделяются правильные ответы.

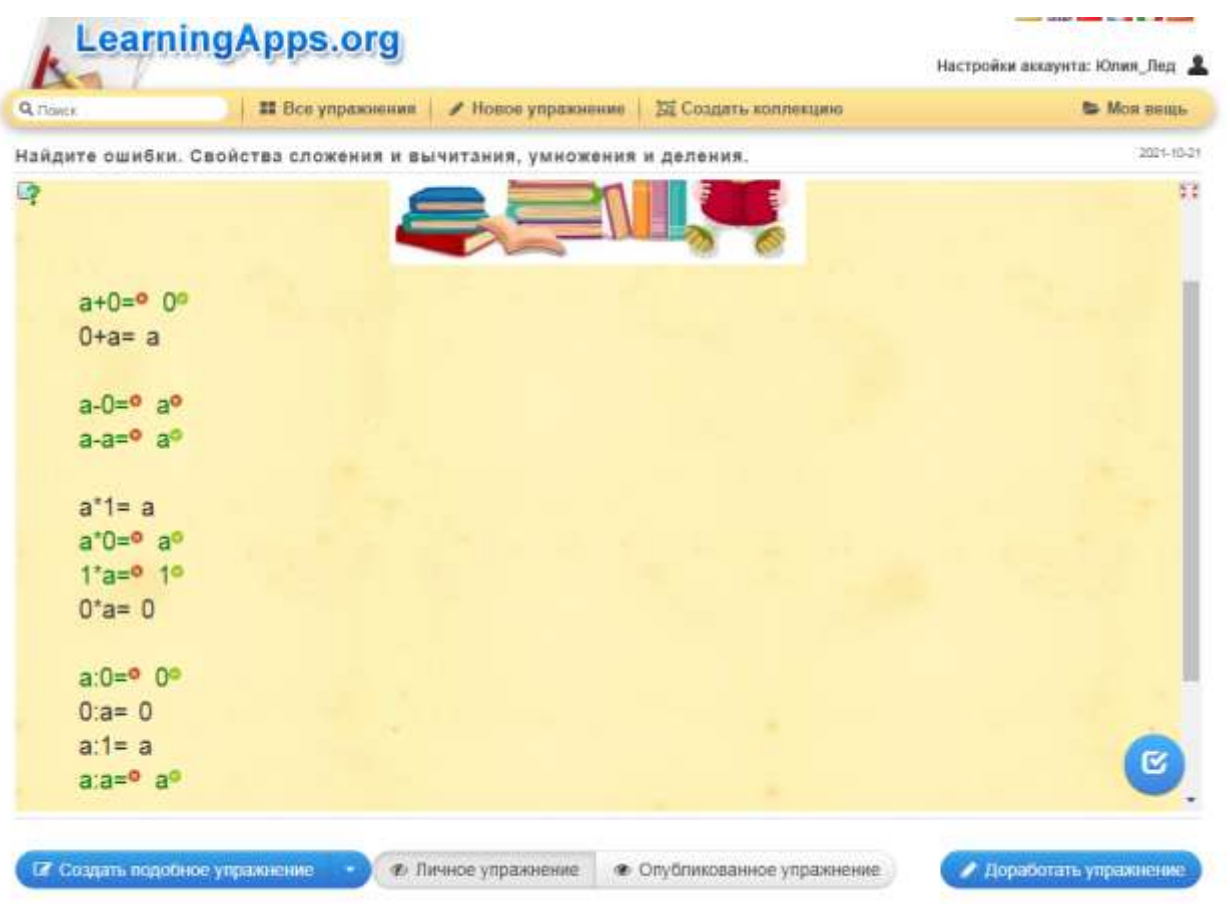